cellar S. Lhomme Control of the S. Lhomme Control of the S. Lhomme S. Lhomme S. Lhomme Internet-Draft Intended status: Standards Track M. Bunkus Expires: 12 April 2022

 D. Rice 9 October 2021

## Matroska Media Container Control Track Specifications draft-ietf-cellar-control-00

### Abstract

 This document defines the Control Track usage found in the Matroska container.

Status of This Memo

 This Internet-Draft is submitted in full conformance with the provisions of [BCP 78](https://datatracker.ietf.org/doc/pdf/bcp78) and [BCP 79](https://datatracker.ietf.org/doc/pdf/bcp79).

 Internet-Drafts are working documents of the Internet Engineering Task Force (IETF). Note that other groups may also distribute working documents as Internet-Drafts. The list of current Internet Drafts is at<https://datatracker.ietf.org/drafts/current/>.

 Internet-Drafts are draft documents valid for a maximum of six months and may be updated, replaced, or obsoleted by other documents at any time. It is inappropriate to use Internet-Drafts as reference material or to cite them other than as "work in progress."

This Internet-Draft will expire on 12 April 2022.

Copyright Notice

 Copyright (c) 2021 IETF Trust and the persons identified as the document authors. All rights reserved.

This document is subject to **[BCP 78](https://datatracker.ietf.org/doc/pdf/bcp78)** and the IETF Trust's Legal Provisions Relating to IETF Documents ([https://trustee.ietf.org/](https://trustee.ietf.org/license-info) [license-info](https://trustee.ietf.org/license-info)) in effect on the date of publication of this document. Please review these documents carefully, as they describe your rights and restrictions with respect to this document. Code Components extracted from this document must include Simplified BSD License text as described in Section 4.e of the [Trust Legal Provisions](https://trustee.ietf.org/license-info) and are provided without warranty as described in the Simplified BSD License.

<span id="page-1-1"></span>Internet-Draft Matroska Control Track October 2021

### Table of Contents

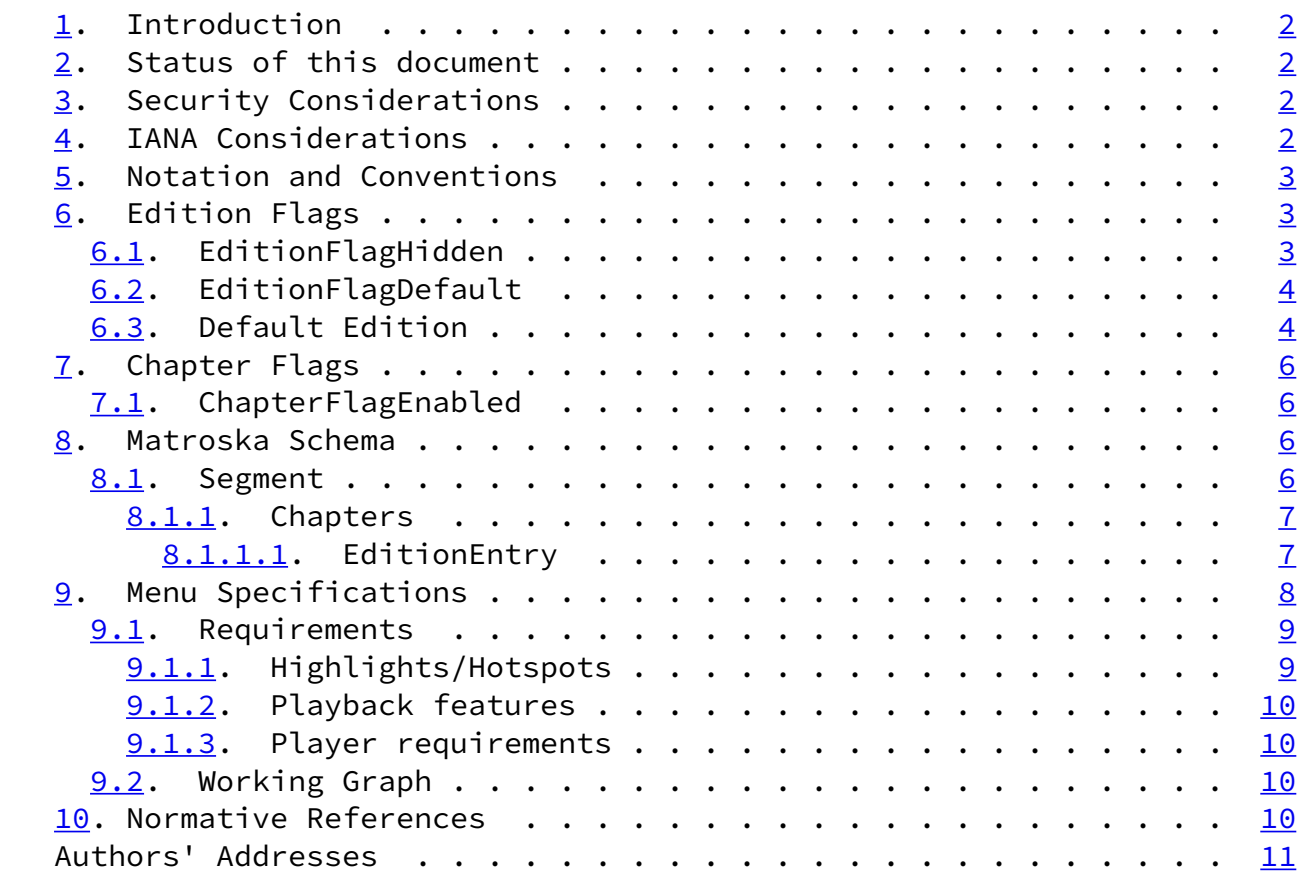

- <span id="page-1-0"></span>[1](#page-1-0). Introduction
- <span id="page-1-2"></span>[2](#page-1-2). Status of this document

 This document is a work-in-progress specification defining the Matroska file format as part of the IETF Cellar working group [\(https://datatracker.ietf.org/wg/cellar/charter/](https://datatracker.ietf.org/wg/cellar/charter/)). It uses basic elements and concept already defined in the Matroska specifications defined by this workgroup.

<span id="page-1-3"></span>[3](#page-1-3). Security Considerations

 This document inherits security considerations from the EBML and Matroska documents.

<span id="page-1-4"></span>[4](#page-1-4). IANA Considerations

To be determined.

Lhomme, et al. Expires 12 April 2022 [Page 2]

<span id="page-2-1"></span>Internet-Draft Matroska Control Track October 2021

<span id="page-2-0"></span>[5](#page-2-0). Notation and Conventions

 The key words "MUST", "MUST NOT", "REQUIRED", "SHALL", "SHALL NOT", "SHOULD", "SHOULD NOT", "RECOMMENDED", "NOT RECOMMENDED", "MAY", and "OPTIONAL" in this document are to be interpreted as described in [BCP](https://datatracker.ietf.org/doc/pdf/bcp14) [14](https://datatracker.ietf.org/doc/pdf/bcp14) [[RFC2119\]](https://datatracker.ietf.org/doc/pdf/rfc2119) [\[RFC8174](https://datatracker.ietf.org/doc/pdf/rfc8174)] when, and only when, they appear in all capitals, as shown here.

- <span id="page-2-2"></span>[6](#page-2-2). Edition Flags
- <span id="page-2-3"></span>[6.1](#page-2-3). EditionFlagHidden

 When the EditionFlagHidden flag is set to false it means the Edition is visible and selectable in a Matroska Player. All ChapterAtoms Elements MUST be interpreted with their own ChapterFlagHidden flags.

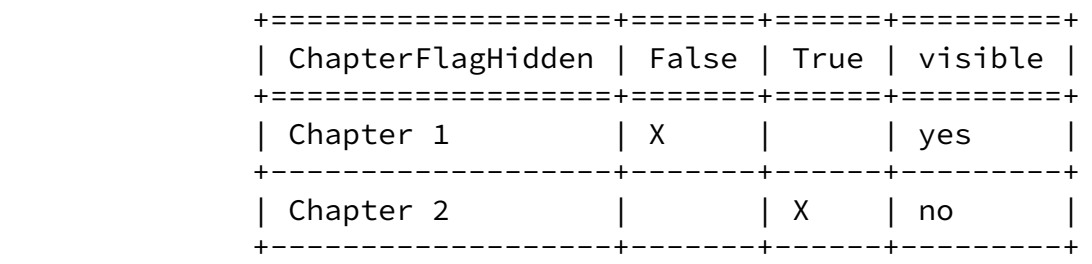

Table 1: ChapterAtom visibility to the user

 When the EditionFlagHidden flag is set to true the Edition is hidden and SHOULD NOT be selectable in a Matroska Player. If all Editions EditionFlagHidden flags are set to true, there is no visible Edition. In this case all ChapterAtoms Elements MUST also be interpreted as if their ChapterFlagHidden flag is also set to true, regardless with their own ChapterFlagHidden flags.

> +===================+=======+======+=========+ | ChapterFlagHidden | False | True | visible | +===================+=======+======+=========+

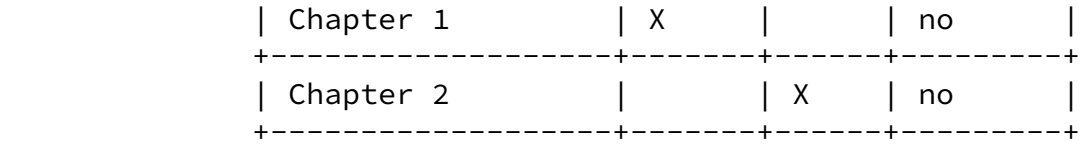

 Table 2: ChapterAtom visibility in hidden editions

Lhomme, et al. Expires 12 April 2022 [Page 3]

<span id="page-3-1"></span>Internet-Draft Matroska Control Track October 2021

<span id="page-3-0"></span>[6.2](#page-3-0). EditionFlagDefault

 It is RECOMMENDED that no more than one Edition have an EditionFlagDefault Flag set to true. The first Edition with both the EditionFlagDefault Flag set to true and the EditionFlagHidden Flag set to false is the Default Edition. When all EditionFlagDefault Flags are set to false, then the first Edition with the EditionFlagHidden Flag set to false is the Default Edition. The Default Edition is the edition that should be used for playback by default.

<span id="page-3-2"></span>[6.3](#page-3-2). Default Edition

 The Default Edition is the Edition that a Matroska Player SHOULD use for playback by default.

 The first Edition with both the EditionFlagDefault flag set to true and the EditionFlagHidden flag set to false is the Default Edition. When all EditionFlagDefault flags are set to false and all EditionFlagHidden flag set to true, then the first Edition is the Default Edition. When all EditionFlagHidden flags are set to true, then the first Edition with the EditionFlagDefault flag set to true is the Default Edition. When all EditionFlagDefault flags are set to false, then the first Edition with the EditionFlagHidden flag set to false is the Default Edition. When there is no Edition with a EditionFlagDefault flag are set to true and a EditionFlagHidden flags are set to false, then the first Edition with the EditionFlagHidden flag set to false is the Default Edition.

 In other words, in case the Default Edition is not obvious, the first Edition with a EditionFlagHidden flag set to false SHOULD be preferred.

 +===========+============+=============+=================+ | Edition | FlagHidden | FlagDefault | Default Edition | +===========+============+=============+=================+ | Edition 1 | true | true | | +-----------+------------+-------------+-----------------+ | Edition 2 | true | true | | +-----------+------------+-------------+-----------------+ | Edition 3 | false | true | X | +-----------+------------+-------------+-----------------+

Table 3: Default edition, some visible, all default

Lhomme, et al. <br>
Expires 12 April 2022 [Page 4]

Internet-Draft Matroska Control Track October 2021

 +===========+============+=============+=================+ | Edition | FlagHidden | FlagDefault | Default Edition | +===========+============+=============+=================+ | Edition 1 | true | false | X +-----------+------------+-------------+-----------------+ | Edition 2 | true | false | | +-----------+------------+-------------+-----------------+ | Edition 3 | true | false | +-----------+------------+-------------+-----------------+

Table 4: Default edition, all hidden, no default

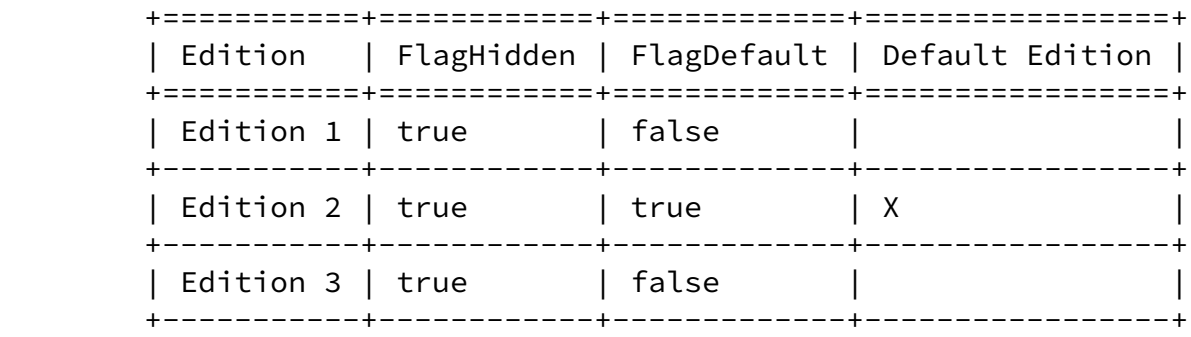

Table 5: Default edition, all hidden, with default

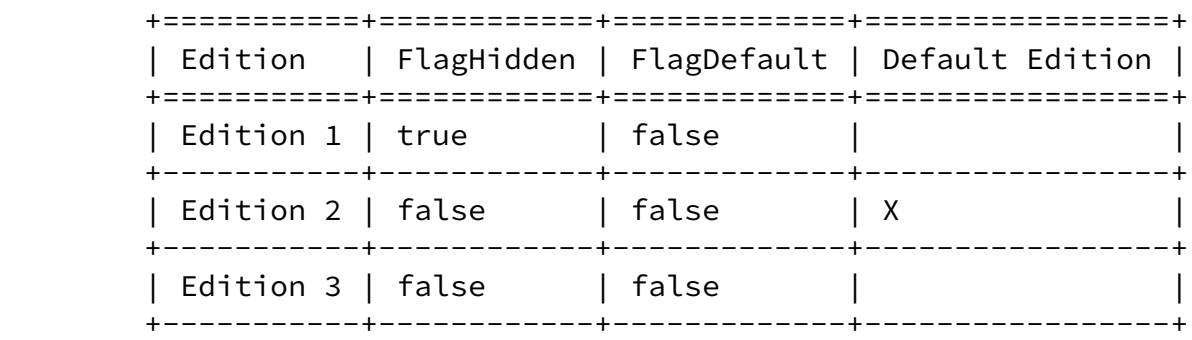

Table 6: Default edition, some visible, no default

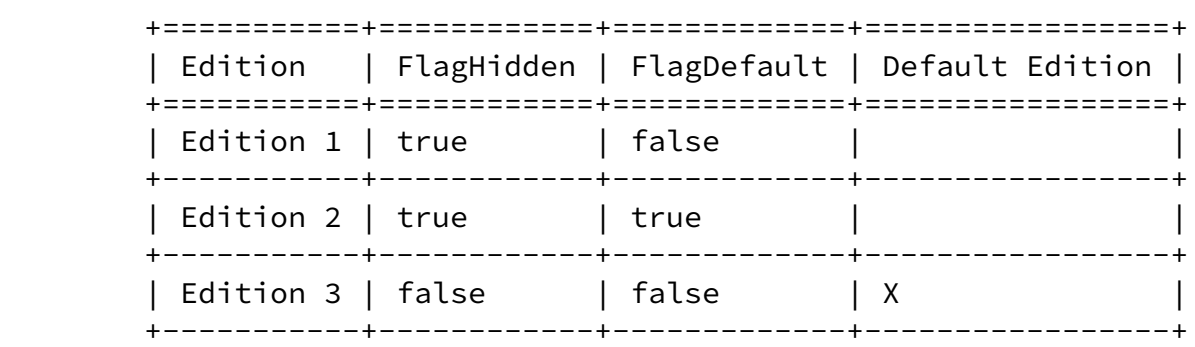

Table 7: Default edition, some visible, some default

Lhomme, et al. Expires 12 April 2022 [Page 5]

<span id="page-5-1"></span>Internet-Draft Matroska Control Track October 2021

## <span id="page-5-0"></span>[7](#page-5-0). Chapter Flags

 If a Control Track toggles the parent's ChapterFlagHidden flag to false, then only the parent ChapterAtom and its second child ChapterAtom MUST be interpreted as if ChapterFlagHidden is set to false. The first child ChapterAtom, which has the ChapterFlagHidden flag set to true, retains its value until its value is toggled to false by a Control Track.

The ChapterFlagEnabled value can be toggled by control tracks.

<span id="page-5-2"></span>[7.1](#page-5-2). ChapterFlagEnabled

 If the ChapterFlagEnabled flag is set to false a Matroska Player MUST NOT use this Chapter and all his Nested Chapters. For Simple

 Chapters, a Matroska Player MAY display this enabled Chapter with a marker in the timeline. For Ordered Chapters a Matroska Player MUST use the duration of this enabled Chapter.

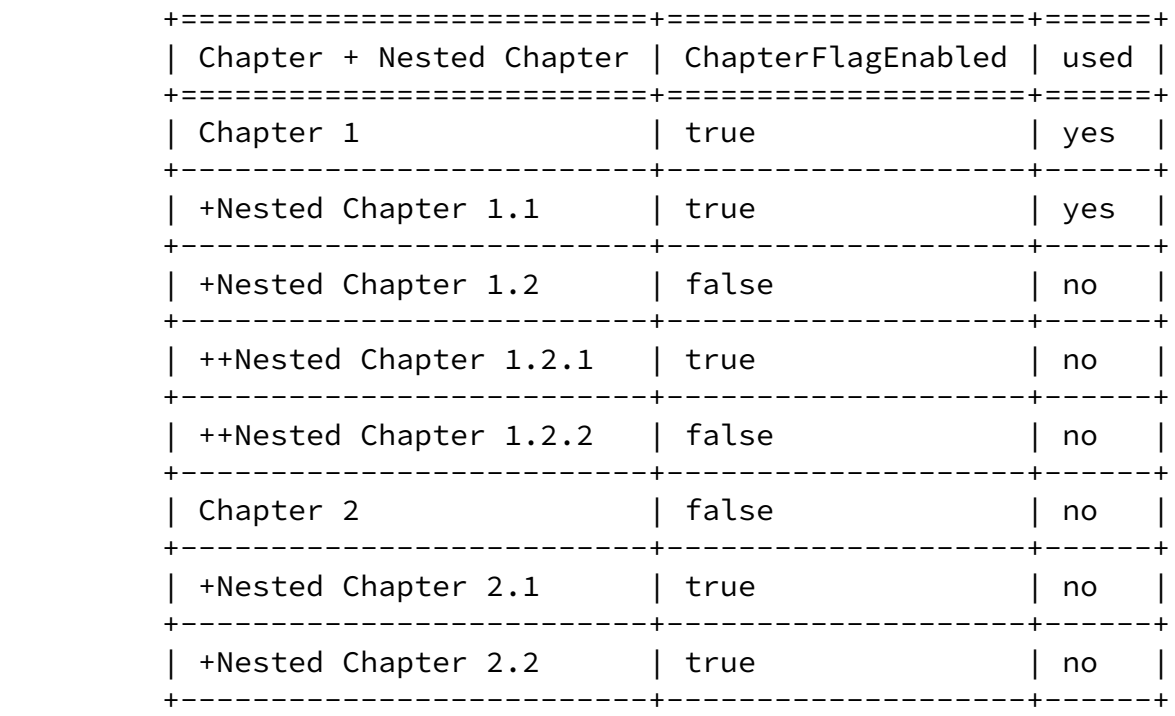

# Table 8

# <span id="page-6-0"></span>[8](#page-6-0). Matroska Schema

 Extra elements used to handle Control Tracks and advanced selection features:

### <span id="page-6-1"></span>[8.1](#page-6-1). Segment

<span id="page-6-3"></span>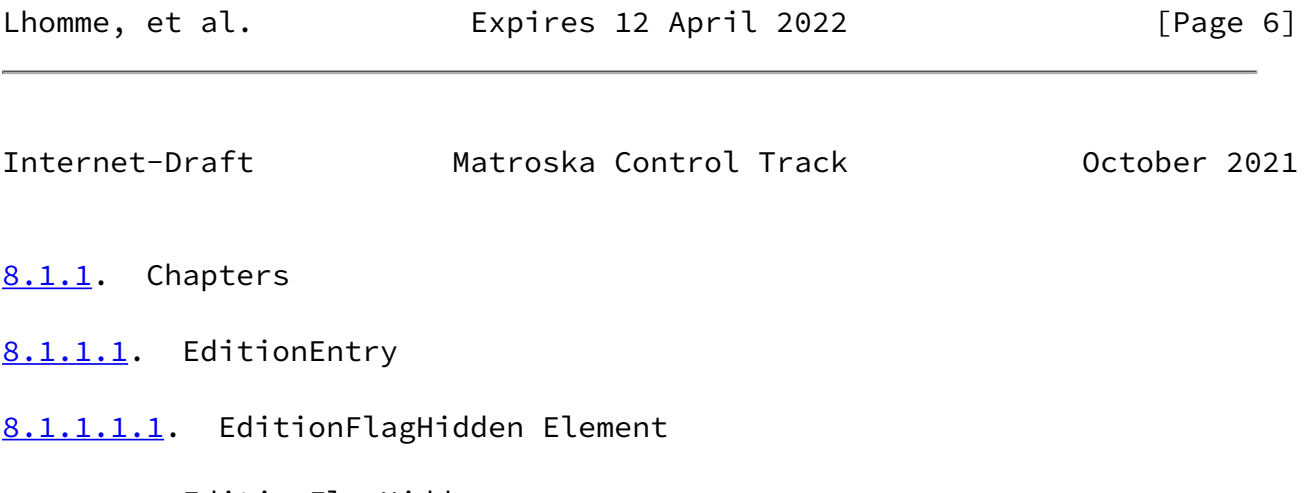

<span id="page-6-5"></span><span id="page-6-4"></span><span id="page-6-2"></span>name: EditionFlagHidden

path: \Segment\Chapters\EditionEntry\EditionFlagHidden

id: 0x45BD

minOccurs: 1

maxOccurs: 1

range: 0-1

default: 0

type: uinteger

 definition: Set to 1 if an edition is hidden. Hidden editions SHOULD NOT be available to the user interface (but still to Control Tracks; see [Section 7](#page-5-0) on Chapter flags).

<span id="page-7-1"></span>[8.1.1.1.1.1](#page-7-1). ChapterFlagEnabled Element

name: ChapterFlagEnabled

path: \Segment\Chapters\EditionEntry\+ChapterAtom\ChapterFlagEnabled

id: 0x4598

minOccurs: 1

maxOccurs: 1

range: 0-1

default: 1

type: uinteger

 definition: Set to 1 if the chapter is enabled. It can be enabled/ disabled by a Control Track. When disabled, the movie SHOULD skip all the content between the TimeStart and TimeEnd of this chapter; see **Section 7** on Chapter flags.

Lhomme, et al. Expires 12 April 2022 [Page 7]

<span id="page-7-0"></span>Internet-Draft Matroska Control Track October 2021

<span id="page-7-2"></span>[8.1.1.1.1.2](#page-7-2). ChapterTrack Element

name: ChapterTrack

path: \Segment\Chapters\EditionEntry\+ChapterAtom\ChapterTrack

id: 0x8F

maxOccurs: 1

type: master

 definition: List of tracks on which the chapter applies. If this Element is not present, all tracks apply

<span id="page-8-1"></span>[8.1.1.1.1.3](#page-8-1). ChapterTrackUID Element

name: ChapterTrackUID

 path: \Segment\Chapters\EditionEntry\+ChapterAtom\ChapterTrack\Chapt erTrackUID

id: 0x89

minOccurs: 1

range: not 0

type: uinteger

 definition: UID of the Track to apply this chapter to. In the absence of a control track, choosing this chapter will select the listed Tracks and deselect unlisted tracks. Absence of this Element indicates that the Chapter SHOULD be applied to any currently used Tracks.

<span id="page-8-0"></span>[9](#page-8-0). Menu Specifications

 This document is a \_draft of the Menu system\_ that will be the default one in Matroska. As it will just be composed of a Control Track, it will be seen as a "codec" and could be replaced later by something else if needed.

 A menu is like what you see on DVDs, when you have some screens to select the audio format, subtitles or scene selection.

<span id="page-9-1"></span>

Internet-Draft Matroska Control Track October 2021

### <span id="page-9-0"></span>[9.1](#page-9-0). Requirements

What we'll try to have is a system that can do almost everything done on a DVD, or more, or better, or drop the unused features if necessary.

 As the name suggests, a Control Track is a track that can control the playback of the file and/or all the playback features. To make it as simple as possible for Matroska Players, the Control Track will just give orders to the Matroska Player and get the actions associated with the highlights/hotspots.

### <span id="page-9-2"></span>[9.1.1](#page-9-2). Highlights/Hotspots

 A highlight is basically a rectangle/key associated with an action UID. When that rectangle/key is activated, the Matroska Player send the UID of the action to the Control Track handler (codec). The fact that it can also be a key means that even for audio only files, a keyboard shortcut or button panel could be used for menus. But in that case, the hotspot will have to be associated with a name to display.

 This highlight is sent from the Control Track to the Matroska Player. Then the Matroska Player has to handle that highlight until it's deactivated; see **Section 9.1.2**.

 The highlight contains a UID of the action, a displayable name (UTF- 8), an associated key (list of keys to be defined, probably up/down/left/right/select), a screen position/range and an image to display. The image will be displayed either when the user place the mouse over the rectangle (or any other shape), or when an option of the screen is selected (not activated). There could be a second image used when the option is activated. And there could be a third image that can serve as background. This way you could have a still image (like in some DVDs) for the menu and behind that image blank video (small bitrate).

 When a highlight is activated by the user, the Matroska Player has to send the UID of the action to the Control Track. Then the Control Track codec will handle the action and possibly give new orders to the Matroska Player.

 The format used for storing images SHOULD be extensible. For the moment we'll use PNG and BMP, both with alpha channel.

<span id="page-10-1"></span>Internet-Draft Matroska Control Track October 2021

#### <span id="page-10-0"></span>[9.1.2](#page-10-0). Playback features

 All the following features will be sent from the Control Track to the Matroska Player :

- \* Jump to chapter (UID, prev, next, number)
- \* Disable all tracks of a kind (audio, video, subtitle)
- \* Enable track UID (the kind doesn't matter)
- \* Define/Disable a highlight
- \* Enable/Disable jumping
- \* Enable/Disable track selection of a kind
- \* Select Edition ID (see chapters)
- \* Pause playback
- \* Stop playback
- \* Enable/Disable a Chapter UID
- \* Hide/Unhide a Chapter UID

 All the actions will be written in a normal Matroska track, with a timestamp. A "Menu Frame" SHOULD be able to contain more that one action/highlight for a given timestamp. (to be determined, EBML format structure)

#### <span id="page-10-2"></span>[9.1.3](#page-10-2). Player requirements

 Some Matroska Players might not support the control track. That mean they will play the active/looped parts as part of the data. So I suggest putting the active/looped parts of a movie at the end of a movie. When a Menu-aware Matroska Player encounter the default Control Track of a Matroska file, the first order SHOULD be to jump

at the start of the active/looped part of the movie.

<span id="page-11-0"></span>[9.2](#page-11-0). Working Graph

 Matroska Source file -> Control Track <-> Player. -> other tracks -> rendered

<span id="page-11-1"></span>[10.](#page-11-1) Normative References

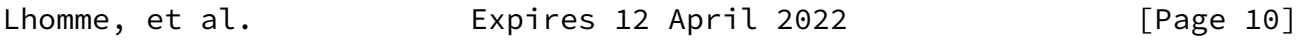

<span id="page-11-2"></span>Internet-Draft Matroska Control Track October 2021

- [RFC2119] Bradner, S., "Key words for use in RFCs to Indicate Requirement Levels", [BCP 14](https://datatracker.ietf.org/doc/pdf/bcp14), [RFC 2119](https://datatracker.ietf.org/doc/pdf/rfc2119), DOI 10.17487/RFC2119, March 1997, <[https://www.rfc-editor.org/info/rfc2119>](https://www.rfc-editor.org/info/rfc2119).
- [RFC8174] Leiba, B., "Ambiguity of Uppercase vs Lowercase in [RFC](https://datatracker.ietf.org/doc/pdf/rfc2119) [2119](https://datatracker.ietf.org/doc/pdf/rfc2119) Key Words", [BCP 14](https://datatracker.ietf.org/doc/pdf/bcp14), [RFC 8174,](https://datatracker.ietf.org/doc/pdf/rfc8174) DOI 10.17487/RFC8174, May 2017, [<https://www.rfc-editor.org/info/rfc8174](https://www.rfc-editor.org/info/rfc8174)>.

Authors' Addresses

Steve Lhomme

Email: slhomme@matroska.org

Moritz Bunkus

Email: moritz@bunkus.org

Dave Rice

Email: dave@dericed.com

Lhomme, et al. **Expires 12 April 2022** [Page 11]